# **Parts.cat.com (neuer PartStore)**AJOUTER UN CODE PROMOTIONNEL

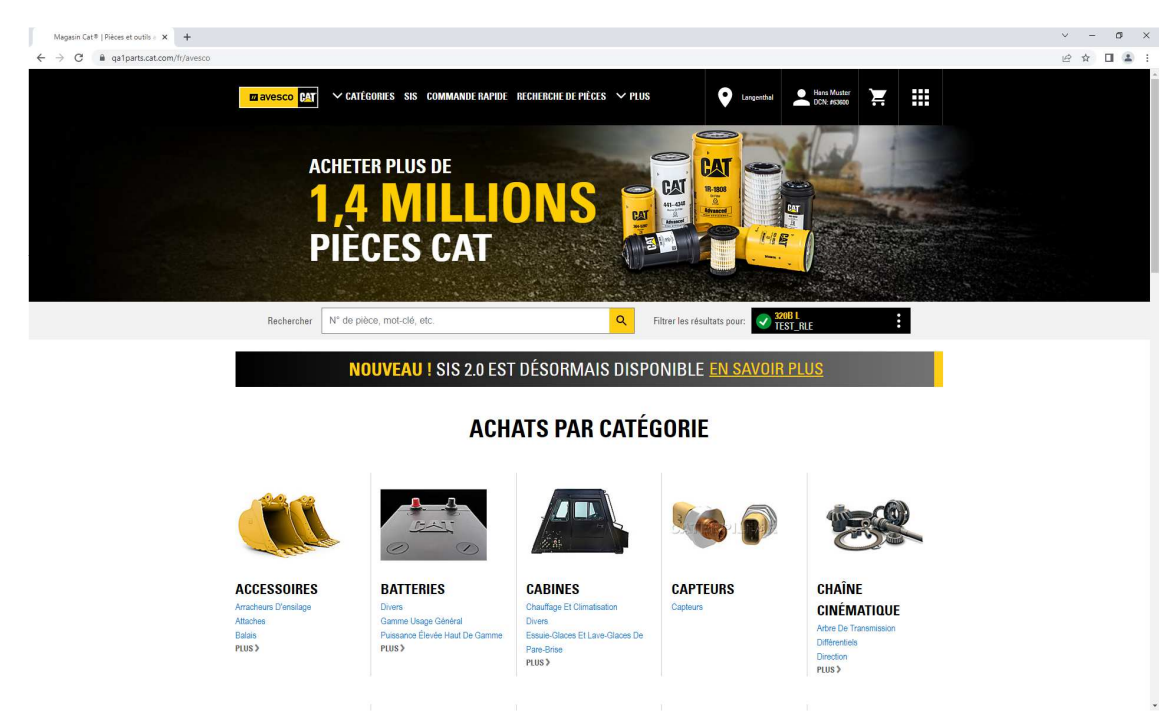

**CAT M** avesco

Mai 2022

#### **AJOUTER UN CODE PROMOTIONNEL 1:**

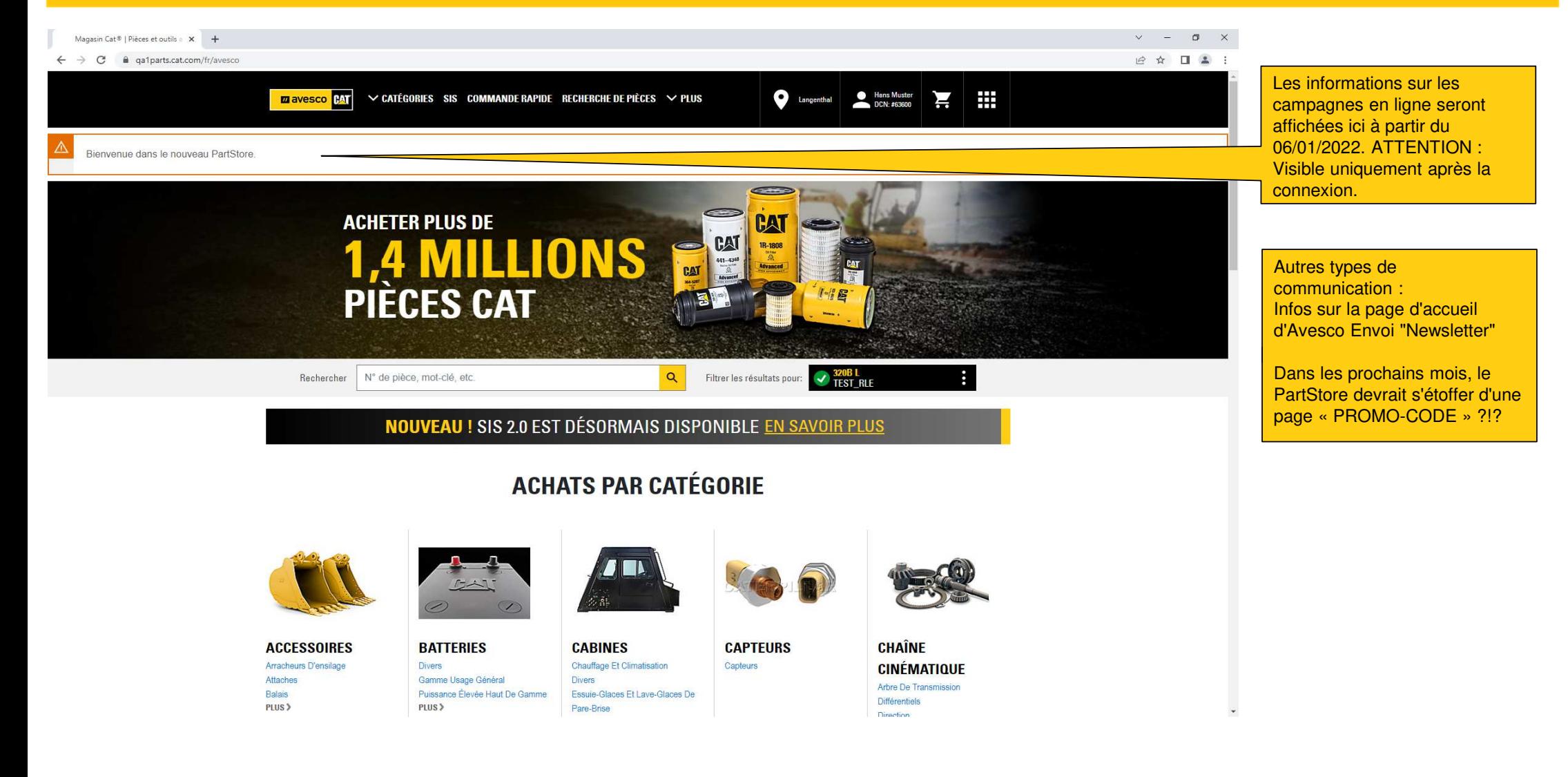

#### **AJOUTER UN CODE PROMOTIONNEL 2:**

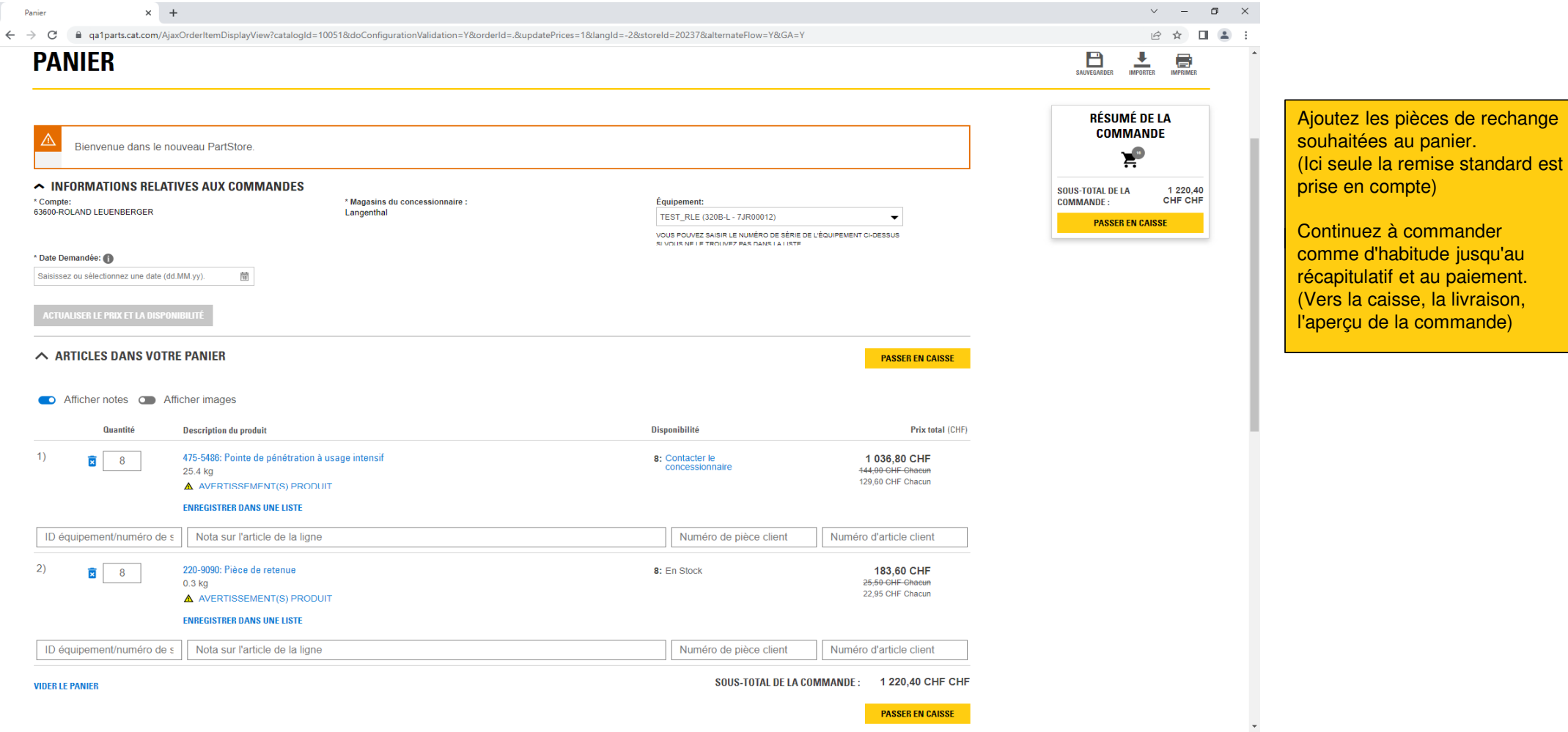

## **AJOUTER UN CODE PROMOTIONNEL 3:**

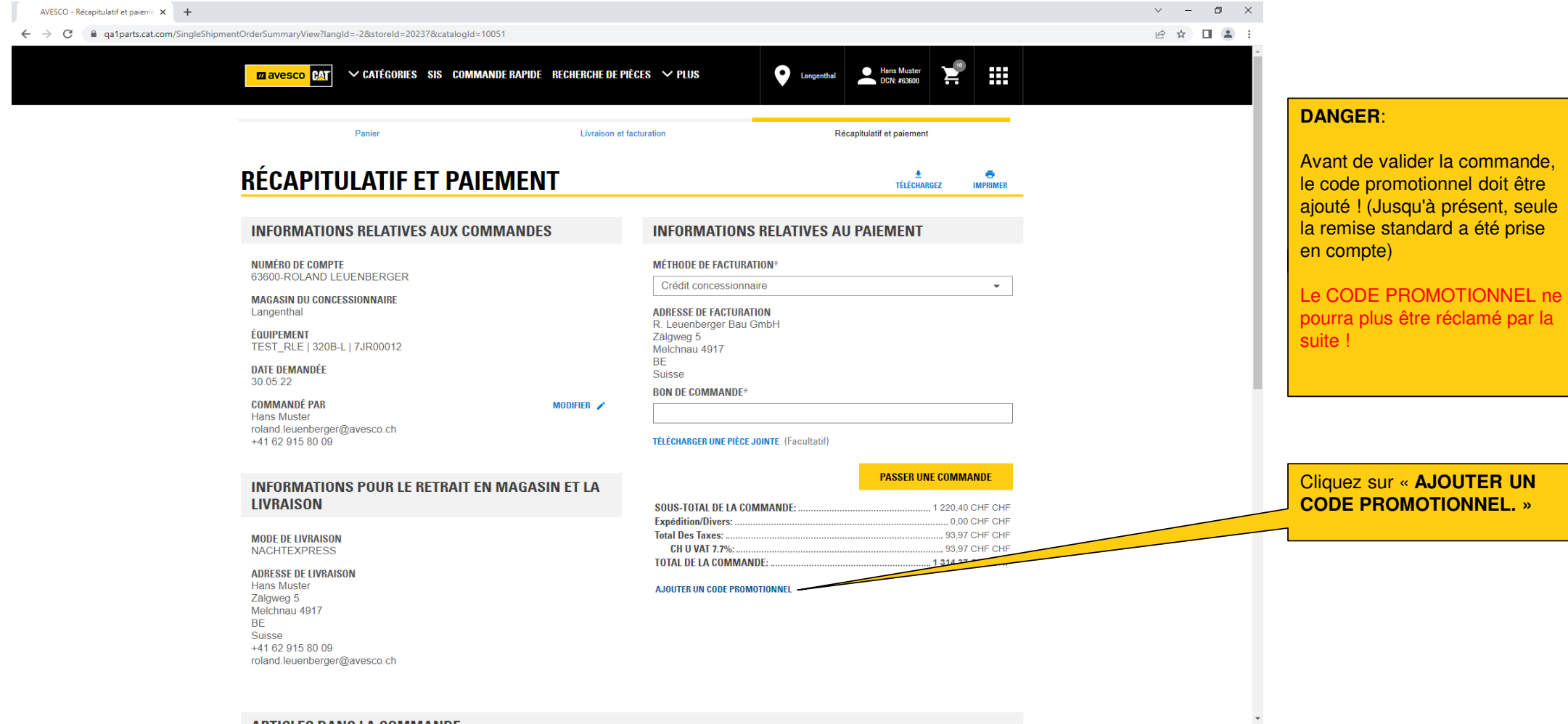

ADTIOLEO DANIO LA OOMMAANDE

# **AJOUTER UN CODE PROMOTIONNEL 4:**

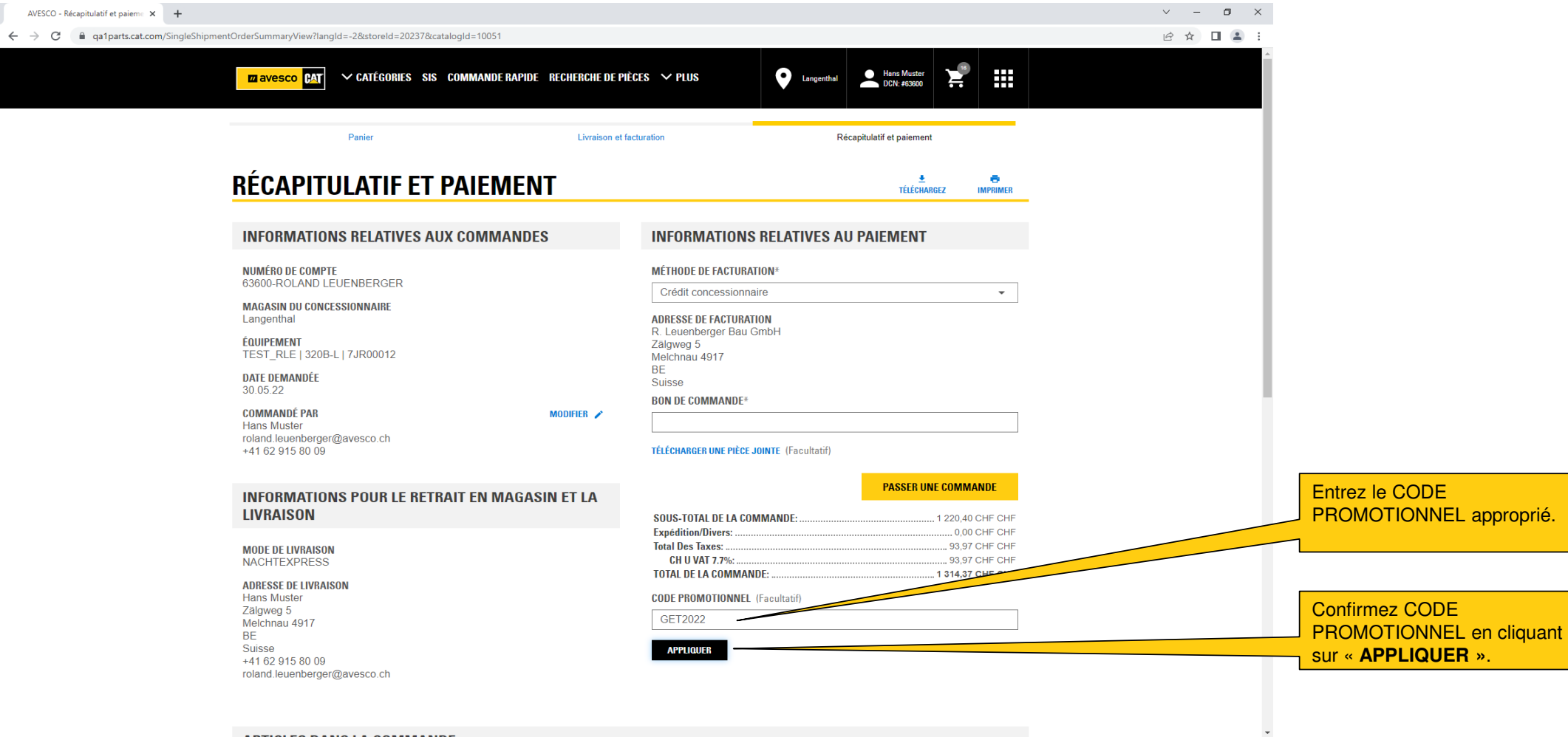

ADTIOLEO DANIO LA OOMMAANDE

# **AJOUTER UN CODE PROMOTIONNEL 5:**

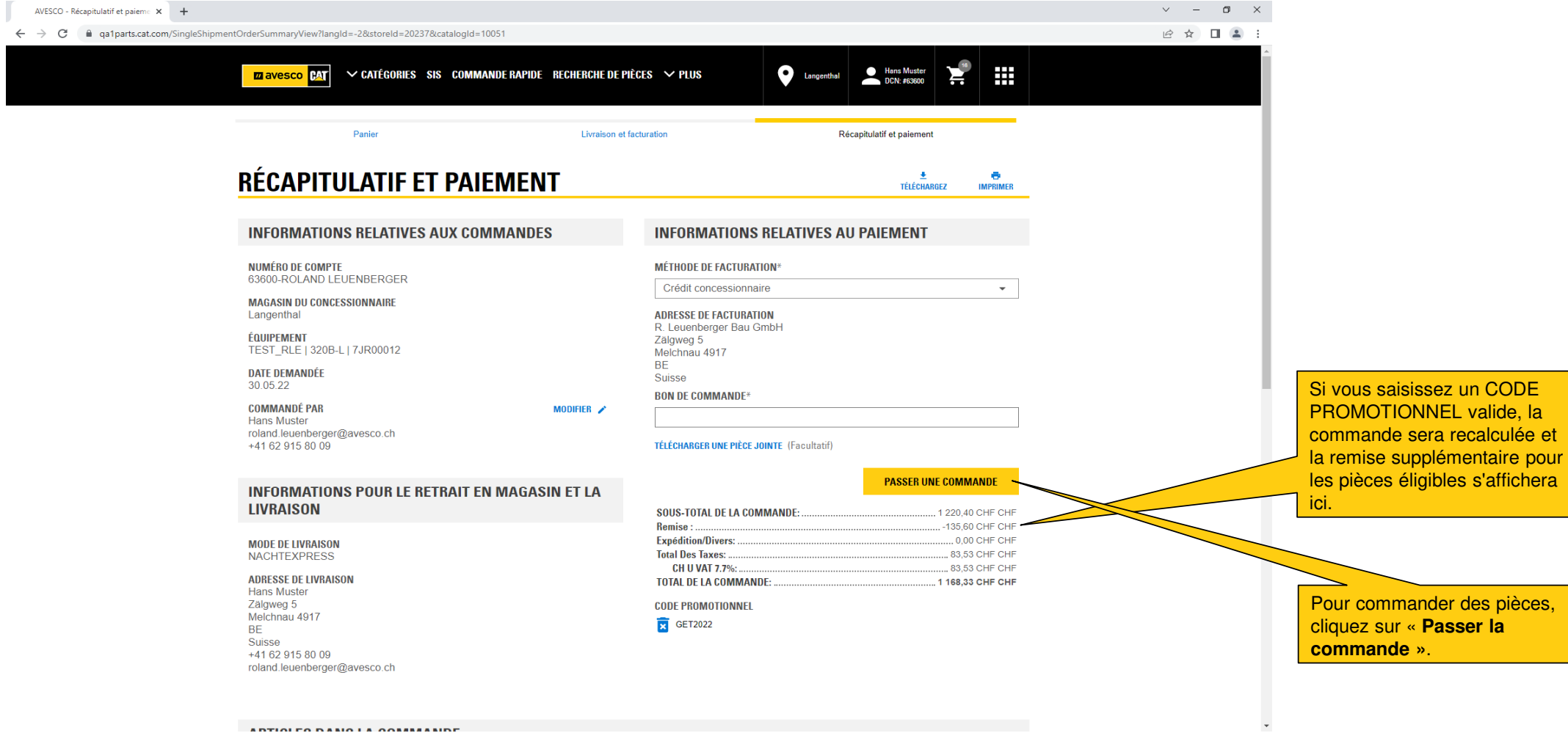

 $\downarrow$ 

## **AJOUTER UN CODE PROMOTIONNEL 6:**

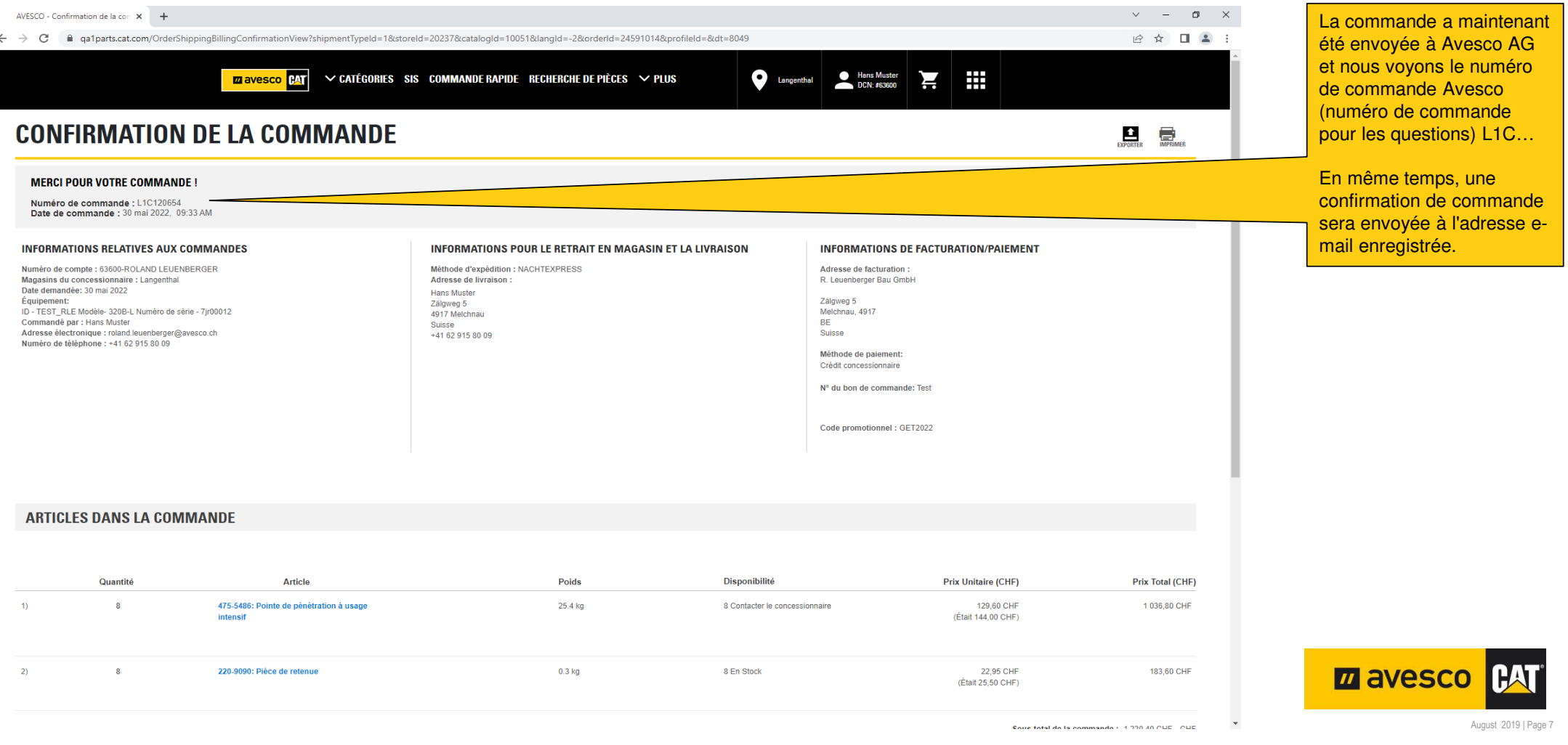